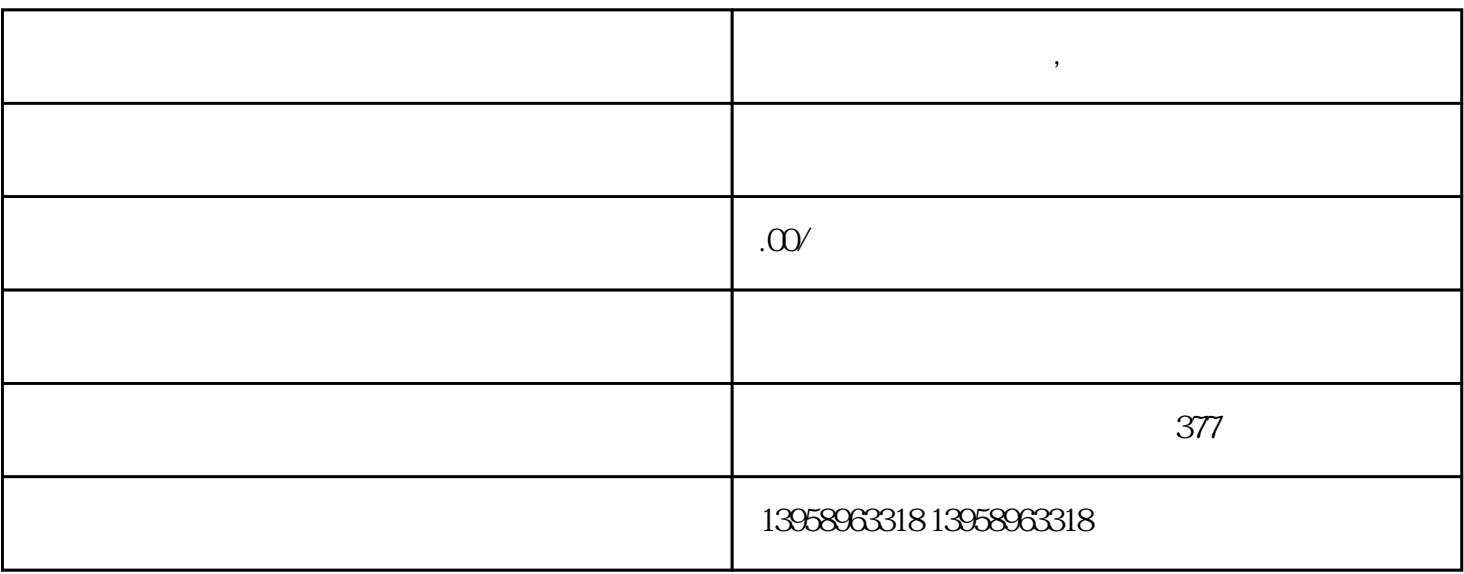

**,** 

## http://www.ali.com/inducer.com/inducer.com/inducer.com/inducer.com/inducer.com/inducer.com/inducer.com/inducer<br>com/inducer.com/inducer.com/inducer.com/inducer.com/inducer.com/inducer.com/inducer.com/inducer.com/inducer.co  $A.$

B. LOGO

C.

 $D.$ 

 $\mathbf{E}$ .

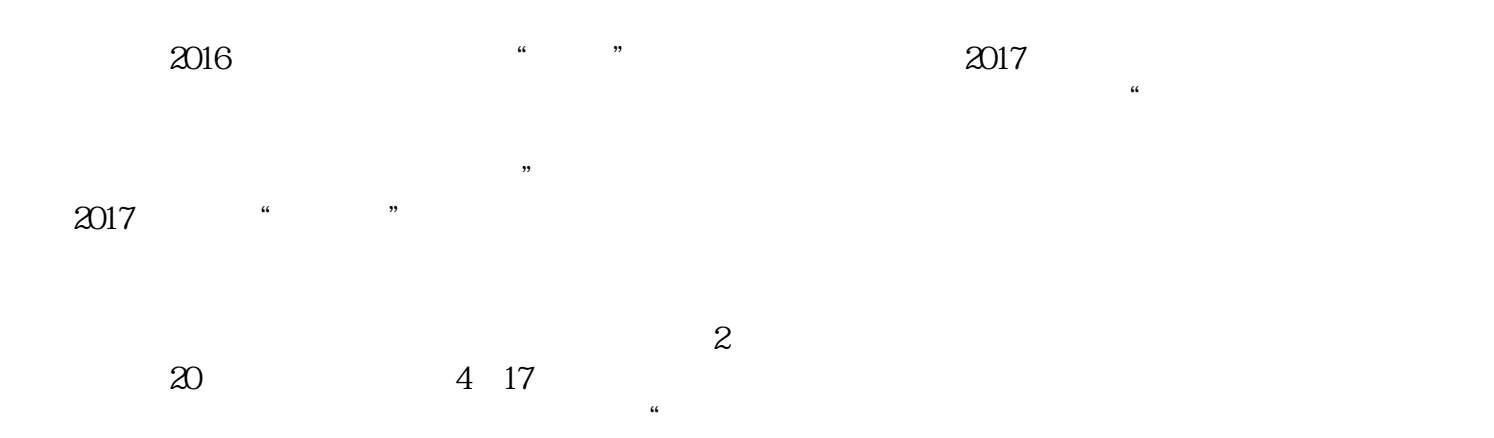

 $\mathcal{B}$  $\mu$ 

 $PVC$ 

https://shop459a82945c7z0.1688.com

 $\kappa$ of DTP CEPS CEPS CEPS CEPS CEPS CEPS (ColorElectronicprepressSystem)<br>CEPS DTP 像处理功能的电子制版系统。将CEPS融入DTP作业环境使用,可以大幅度提高图像品质。将两者融合之  $CEPS$ 

 $CEPS$ 

 $CEPS$  , and  $CEPS$  , and  $CEPS$  ,  $CEPS$  ,  $CEPS$ 

80% 120%